```
<?xml version="1.0" standalone='no'?>
<!DOCTYPE service-group SYSTEM "avahi-service.dtd">
<service-group>
<name replace-wildcards="yes">Homeverzeichise, Daten, uvm. auf %h</name> ##
Name
<service>
        <type>_nfs._tcp</type>
        <port>2049</port>
        <txt-record>path=/home</txt-record> ## path to shared Folder
</service>
</service-group>
```
From: <https://deepdoc.at/dokuwiki/>- **DEEPDOC.AT - enjoy your brain**

Permanent link: **[https://deepdoc.at/dokuwiki/doku.php?id=server\\_und\\_serverdienste:nfs.\\_tcp](https://deepdoc.at/dokuwiki/doku.php?id=server_und_serverdienste:nfs._tcp)**

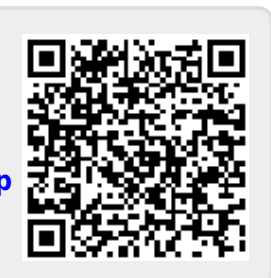

Last update: **2017/04/01 18:58**